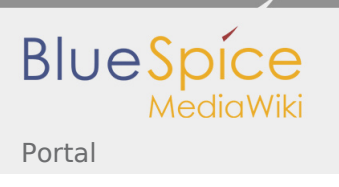

## Portal

## Setup

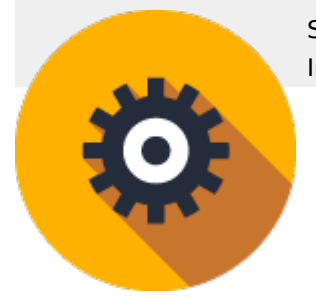

Starten Sie durch mit BlueSpice 3.1 - alle Infos rund um Systemanforderungen und Installationsmöglichkeiten finden Sie hier.

BlueSpice 3.1

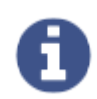

[Was ist neu in BlueSpice?](https://de.wiki.bluespice.com/wiki/BlueSpice_3.1) [Erfahren Sie mehr!](https://de.wiki.bluespice.com/wiki/BlueSpice_3.1)

Release Notes

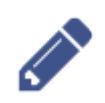

[Schon gehört?](https://de.wiki.bluespice.com/wiki/Setup:Release_Notes) [Release Notes der aktuellen Version](https://de.wiki.bluespice.com/wiki/Setup:Release_Notes)

Versionsgeschichte

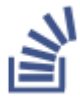

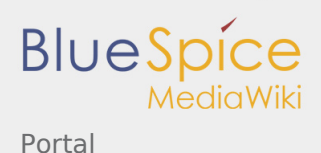

[Interesse an der Entwicklung?](https://de.wiki.bluespice.com/wiki/Setup:Releasehistorie) [Einblick in die Versionsgeschichte](https://de.wiki.bluespice.com/wiki/Setup:Releasehistorie)

## Systemanforderungen

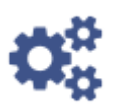

[Ist Ihr System startbereit?](https://de.wiki.bluespice.com/wiki/Setup:Systemanforderungen) [Jetzt überprüfen!](https://de.wiki.bluespice.com/wiki/Setup:Systemanforderungen)

Download

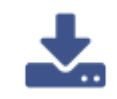

[Die aktuelle Version](https://de.wiki.bluespice.com/wiki/Setup:Download)  [gleich herunterladen!](https://de.wiki.bluespice.com/wiki/Setup:Download)

Installation & Upgrade

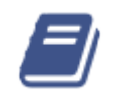

[Unsere detaillierten Installationsanleitungen](https://de.wiki.bluespice.com/wiki/Setup:Installationsanleitung)